## **APPC Beijing M3 Checklist**

The following items are expected to be completed for the project to Pass the M3 API Freeze Milestone.

[M3 Release Architecture Milestone overview is available in wiki.](https://wiki.onap.org/display/DW/Release+Lifecycle#ReleaseLifecycle-ReleaseAPIFreeze)

## ⊙ **Usage**

- 1. Use the "Copy" and "Move" options (available under the ..., top right of this page) to duplicate this template into your project wiki.
- 2. Fill out the Yes/No column
	- 3. Provide link to evidence (when necessary)

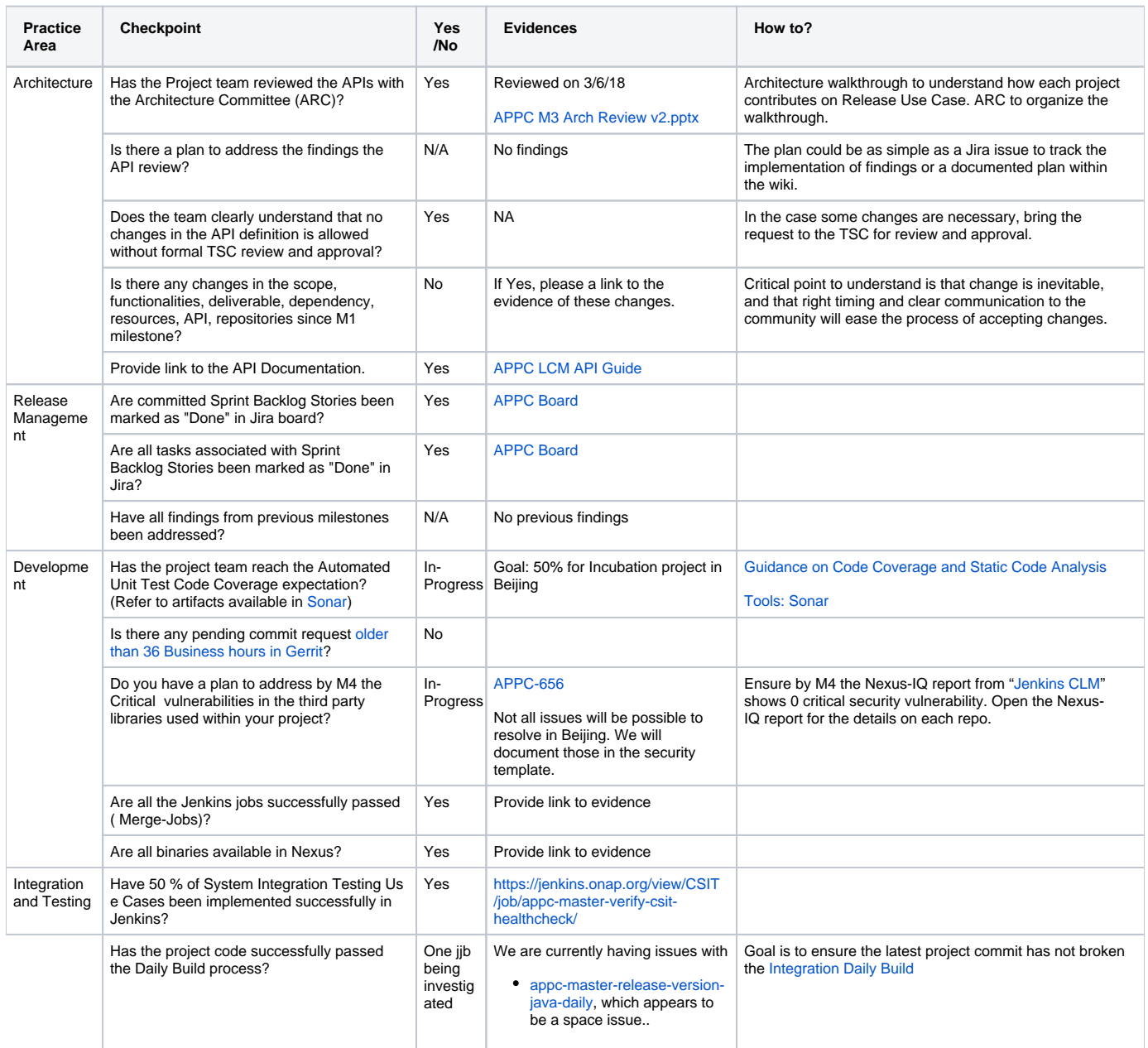